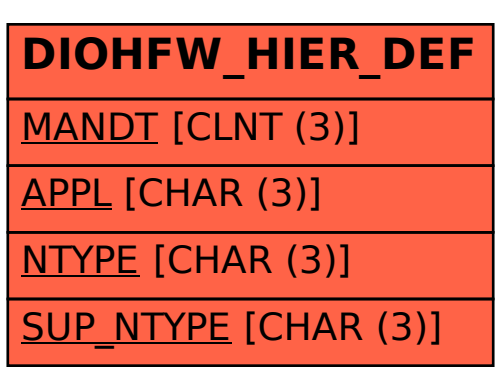

## SAP ABAP table DIOHFW HIER DEF {Object hierarchy definition}